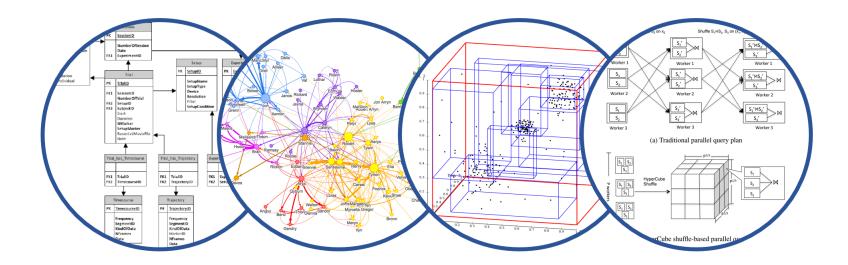

# Database System Internals Query Optimization (part 3)

Paul G. Allen School of Computer Science and Engineering University of Washington, Seattle

February 5, 2020

### Selinger Optimizer History

- 1960's: first database systems
  - Use tree and graph data models
- 1970: Ted Codd proposes relational model
  - E.F. Codd. A relational model of data for large shared data banks. Communications of the ACM, 1970
- 1974: System R from IBM Research
  - One of first systems to implement relational model
- 1979: Seminal query optimizer paper by P. Selinger et. al.
  - Invented cost-based query optimization
  - Dynamic programming algorithm for join order computation

### References

 P. Selinger, M. Astrahan, D. Chamberlin, R. Lorie, and T. Price. Access Path Selection in a Relational Database Management System. Proceedings of ACM SIGMOD, 1979. Pages 22-34.

#### Selinger Algorithm

Selinger enumeration algorithm considers

- Different logical and physical plans at the same time
- Cost of a plan is IO + CPU
- Concept of *interesting order* during plan enumeration
  - A sorted order as that requested by ORDER BY or GROUP GY
  - Or order on attributes that appear in equi-join predicates
    - Because they may enable cheaper sort-merge joins later

#### More about the Selinger Algorithm

- Step 1: Enumerate all access paths for a single relation
  - File scan or index scan
  - Keep the cheapest for each interesting order
- Step 2: Consider all ways to join two relations
  - Use result from step 1 as the outer relation
  - Consider every other possible relation as inner relation
  - Estimate cost when using sort-merge or nested-loop join
  - Keep the cheapest for each interesting order
- Steps 3 and later: Repeat for three relations, etc.

#### **Example From Selinger Paper**

| EMP | NAME  | DNO | JOB | SAL   |
|-----|-------|-----|-----|-------|
|     | SMITH | 50  | 12  | 8500  |
|     | JONES | 50  | 5   | 15000 |
|     | DOE   | 51  | 5   | 9500  |

#### DEPT

| DNO | DNAME    | LOC     |
|-----|----------|---------|
| 50  | MFG      | DENVER  |
| 51  | BILLING  | BOULDER |
| 52  | SHIPPING | DENVER  |

JOB

| JOB | TITLE    |
|-----|----------|
| 5   | CLERK    |
| 6   | TYPIST   |
| 8   | SALES    |
| 12  | MECHANIC |

SELECTNAME, TITLE, SAL, DNAMEFROMEMP, DEPT, JOBWHERETITLE='CLERK'ANDLOC='DENVER'ANDEMP.DNO=DEPT.DNOANDEMP.JOB=JOB.JOB

"Retrieve the name, salary, job title, and department name of employees who are clerks and work for departments in Denver."

Figure 1. JOIN example

#### Step1: Access Path Selection for Single Relations

- Eligible Predicates: Local Predicates Only
- "Interesting" Orderings: DNO, JOB

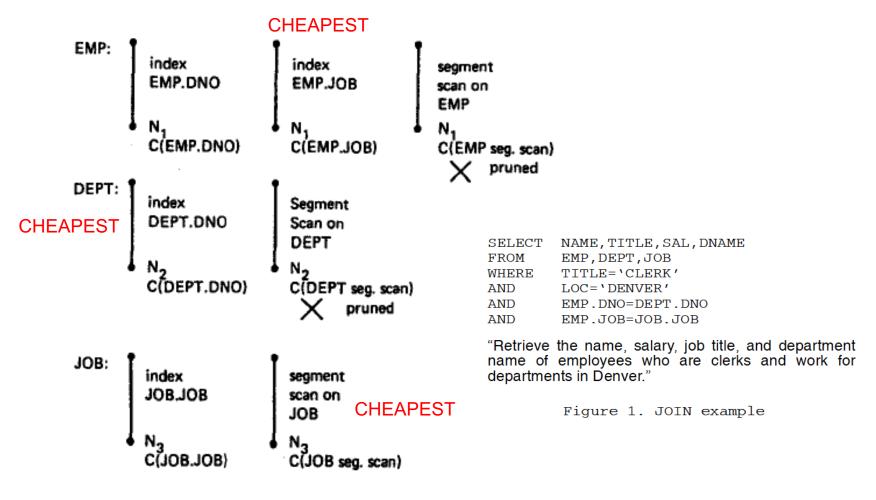

SELECT NAME, TITLE, SAL, DNAME FROM EMP, DEPT, JOB WHERE TITLE='CLERK' AND LOC='DENVER' AND EMP.DNO=DEPT.DNO AND EMP.JOB=JOB.JOB

#### Step1: Resulting Plan Search Tree for Single Relations

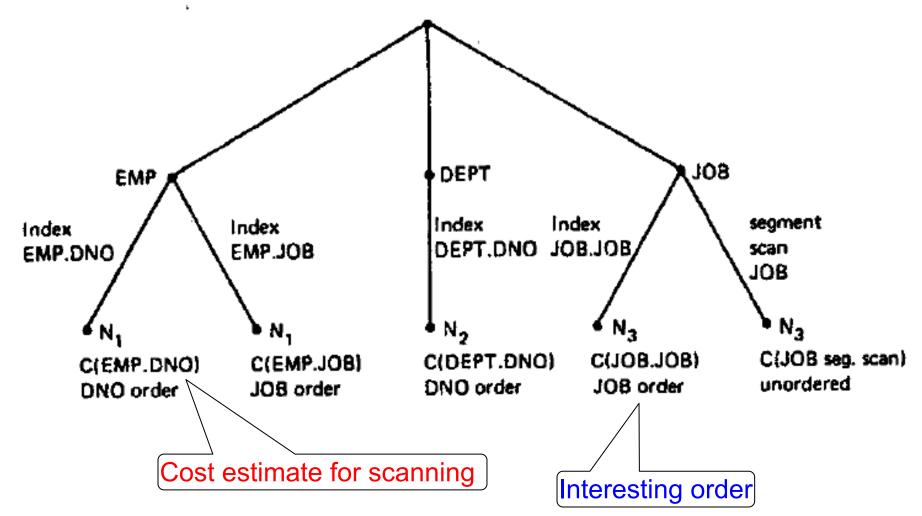

SELECT NAME, TITLE, SAL, DNAME

FROM EMP, DEPT, JOB

WHERE TITLE='CLERK' AND LOC='DENVER' AND EMP.DNO=DEPT.DNO AND EMP.JOB=JOB.JOB

February 5, 2020

#### Step2: Pairs of Relations (nested loop joins)

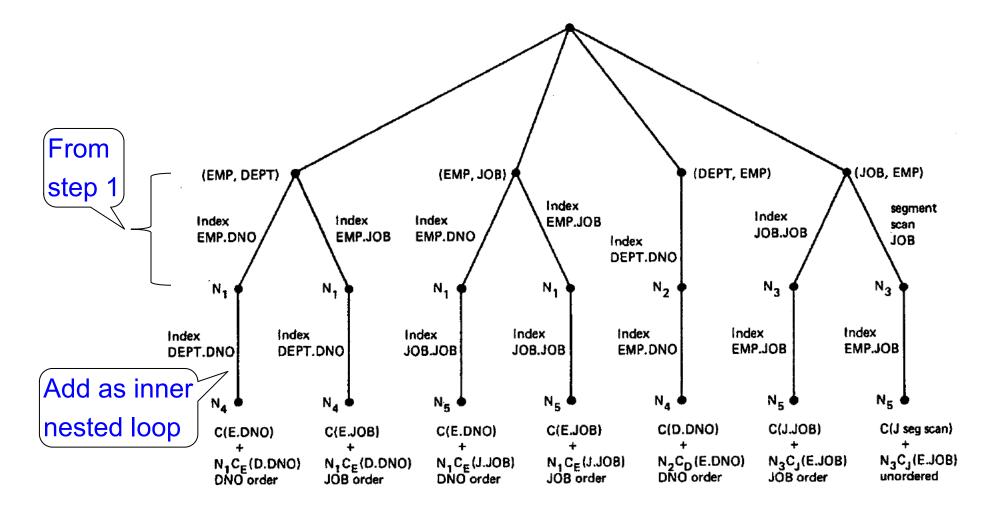

SELECT NAME, TITLE, SAL, DNAME FROM EMP, DEPT, JOB WHERE TITLE='CLERK' AND LOC='DENVER' AND EMP.DNO=DEPT.DNO AND EMP.JOB=JOB.JOB

February 5, 2020

#### Step2: Pairs of Relations (sort-merge joins)

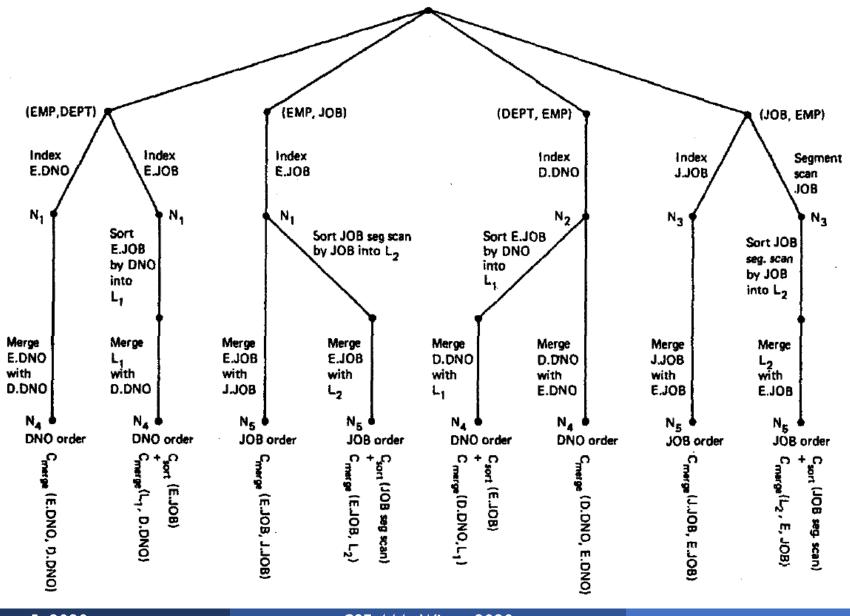

February 5, 2020

#### Step3:Add Third Relation (sort-merge join)

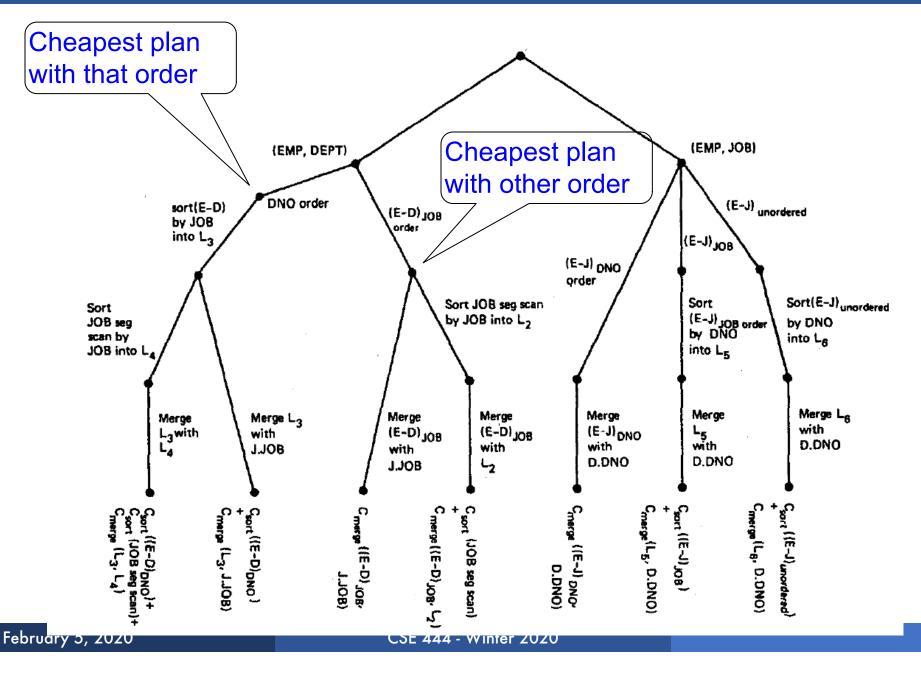

Implement variant of Selinger optimizer in SimpleDB

Designed to help you understand how this would work in SimpleDB

Many following slides from Sam Madden at MIT

# Selinger Optimizer

#### Problem:

- How to order a series of joins over N tables A,B,C,...
   E.g. A.a = B.b AND A.c = D.d AND B.e = C.f
- N! ways to order joins; e.g. ABCD, ACBD, ....

• 
$$C_{N-1} = \frac{1}{N} \binom{2(N-1)}{N-1}$$
 plans/ordering; e.g. (((AB)C)D),((AB)(CD)))

- Multiple implementations (hash, nested loops)
- Naïve approach does not scale
  - E.g. N = 20, #join orders  $20! = 2.4 \times 10^{18}$ ; many more plans

# Selinger Optimizer

- Only left-deep plan: (((AB)C)D) eliminate C<sub>N-1</sub>.
- Push down selections
- Don't consider cartesian products
- Dynamic programming algorithm

### Dynamic Programming

OrderJoins(...):SimpleDB Lab5:<br/>you implement orderJoinsR = set of relations to joinFor d = 1 to N:/\* where N = |R| \*/For S in {all size-d subsets of R}:<br/>optjoin(S) = (S - a) join a,<br/>where a is the single relation that minimizes:<br/>cost(optjoin(S - a)) +<br/>min.cost to join (S - a) with a +<br/>min.access cost for aUse:<br/>umplement orderJoins

Note: **optjoin**(S-a) is cached from previous iterations

- orderJoins(A, B, C, D)
- Assume all joins are Nested Loop

| Subplan S | optJoin(S) | Cost(OptJoin(S)) |
|-----------|------------|------------------|
| A         |            |                  |

- orderJoins(A, B, C, D)
- Assume all joins are NL
- d = 1
  - A = best way to access A (sequential scan, predicatepushdown on index, etc)
  - B = best way to access B
  - C = best way to access C
  - D = best way to access D
- Total number of steps: choose(N, 1)

| Subplan S | optJoin(S)    | Cost(OptJoin(S)) |
|-----------|---------------|------------------|
| A         | Index<br>scan | 100              |
| В         | Seq. scan     | 50               |
| С         | Seq scan      | 120              |
| D         | B+tree        | 400              |
|           | scan          |                  |

- orderJoins(A, B, C, D)
- d = 2
  - {A,B} = AB or BA use previously computed best way to access A and B

| Subplan S | optJoin(S)    | Cost(OptJoin(S)) |
|-----------|---------------|------------------|
| A         | Index<br>scan | 100              |
| В         | Seq. scan     | 50               |
|           |               |                  |
|           |               |                  |
|           |               |                  |
|           |               |                  |

- orderJoins(A, B, C, D)
- d = 2
  - {A,B} = AB or BA use previously computed best way to access A and B

| Subplan S | optJoin(S)    | Cost(OptJoin(S)) |
|-----------|---------------|------------------|
| A         | Index<br>scan | 100              |
| В         | Seq. scan     | 50               |
| •••       |               |                  |
| {A, B}    | BA            | 156              |
|           |               |                  |
|           |               |                  |

- orderJoins(A, B, C, D)
- d = 2
  - {A,B} = AB or BA use previously computed best way to access A and B
  - {B,C} = BC or CB

| Subplan S | optJoin(S)    | Cost(OptJoin(S)) |
|-----------|---------------|------------------|
| A         | Index<br>scan | 100              |
| В         | Seq. scan     | 50               |
| •••       |               |                  |
| {A, B}    | BA            | 156              |
| {B, C}    | BC            | 98               |
|           |               |                  |

| orderJoins(A, B, C, D)                                                          | Subplan S | optJoin(S)    | Cost(OptJoin(S)) |
|---------------------------------------------------------------------------------|-----------|---------------|------------------|
| • d = 2                                                                         | A         | Index<br>scan | 100              |
| <ul> <li>u – Z</li> <li>{A,B} = AB or BA<br/>use previously computed</li> </ul> | B<br>     | Seq. scan     | 50               |
| best way to access A and B                                                      | {A, B}    | BA            | 156              |
| • {B,C} = BC or CB                                                              | {B, C}    | ВС            | 98               |
|                                                                                 |           |               |                  |

| orderJoins(A, B, C, D)               | Subplan S | optJoin(S)    | Cost(OptJoin(S)) |
|--------------------------------------|-----------|---------------|------------------|
| ■ d = 2                              | A         | Index<br>scan | 100              |
| • {A,B} = AB or BA                   | В         | Seq. scan     | 50               |
| use previously computed              |           |               |                  |
| best way to access A and B           | {A, B}    | BA            | 156              |
| • {B,C} = BC or CB                   | {B, C}    | ВС            | 98               |
| <ul> <li>{C,D} = CD or DC</li> </ul> | •••••     |               |                  |
| <ul> <li>{A,C} = AC or CA</li> </ul> | L         | I             | I                |
| <ul> <li>{B,D} = BD or DB</li> </ul> |           |               |                  |

• {A,D} = AD or DA

| orderJoins(A, B, C, D)                                         | Subplan S  | optJoin(S)    | Cost(OptJoin(S)) |
|----------------------------------------------------------------|------------|---------------|------------------|
| • d = 2                                                        | A          | Index<br>scan | 100              |
| • {A,B} = AB or BA                                             | В          | Seq. scan     | 50               |
| use previously computed best way to access A and B             | <br>{A, B} | BA            | 156              |
| <ul> <li>{B,C} = BC or CB</li> <li>{C,D} = CD or DC</li> </ul> | {B, C}     | ВС            | 98               |
| • {A,C} = AC or CA                                             | •••••      |               |                  |

- {B,D} = BD or DB
- {A,D} = AD or DA
- Total number of steps: choose(N, 2) × 2

|                        | Subplan S | optJoin(S) | Cost(OptJoin(S)) |
|------------------------|-----------|------------|------------------|
| Example                | A         | Index scan | 100              |
|                        | В         | Seq. scan  | 50               |
|                        |           |            |                  |
| orderJoins(A, B, C, D) | {A, B}    | BA         | 156              |
|                        | {B, C}    | BC         | 98               |
|                        |           |            |                  |
| ■ d = 3                | {A, B, C} | BAC        | 500              |
|                        |           |            |                  |

• {A,B,C} = Remove A: compare A({B,C}) to ({B,C})A

| Example                                                         | Subplan S | optJoin(S)                                                     | Cost(OptJoin(S)) |
|-----------------------------------------------------------------|-----------|----------------------------------------------------------------|------------------|
|                                                                 | А         | Index scan                                                     | 100              |
| orderJoins(A, B, C, D)                                          | В         | Seq. scan                                                      | 50               |
|                                                                 | ••••      |                                                                |                  |
|                                                                 | {A, B}    | BA                                                             | 156              |
|                                                                 | {B, C}    | BC                                                             | 98               |
| • d = 3                                                         |           |                                                                |                  |
|                                                                 | {A, B, C} | BAC                                                            | 500              |
|                                                                 |           |                                                                |                  |
| <ul> <li>{A,B,C} =<br/>Remove A: compare A({B,C}) to</li> </ul> | ({B,C})A  | optJoin(B,C)<br>and its cost are<br>already cached<br>in table |                  |

| Example                                                                                                    | Subplan S | optJoin(S) | Cost(OptJoin(S))                                |
|----------------------------------------------------------------------------------------------------|-----------|------------|-------------------------------------------------|
|                                                                                                    | А         | Index scan | 100                                             |
| orderJoins(A, B, C, D)                                                                                                    | В         | Seq. scan  | 50                                              |
|                                                                                                    | ••••      |            |                                                 |
|                                                                                                    | {A, B}    | BA         | 156                                             |
|                                                                                                    | {B, C}    | BC         | 98                                              |
| • d = 3                                                                                                    |           |            |                                                 |
|                                                                                                    | {A, B, C} | BAC        | 500                                             |
|                                                                                                    |           |            |                                                 |
| <ul> <li>{A,B,C} =<br/>Remove A: compare A({B,C}) to<br/>Remove B: compare B({A,C}) to<br/>Remove C: compare C({A,B}) to     </li> </ul> | ({A,C})B  | and        | Join(B,C)<br>its cost are<br>ady cached<br>able |

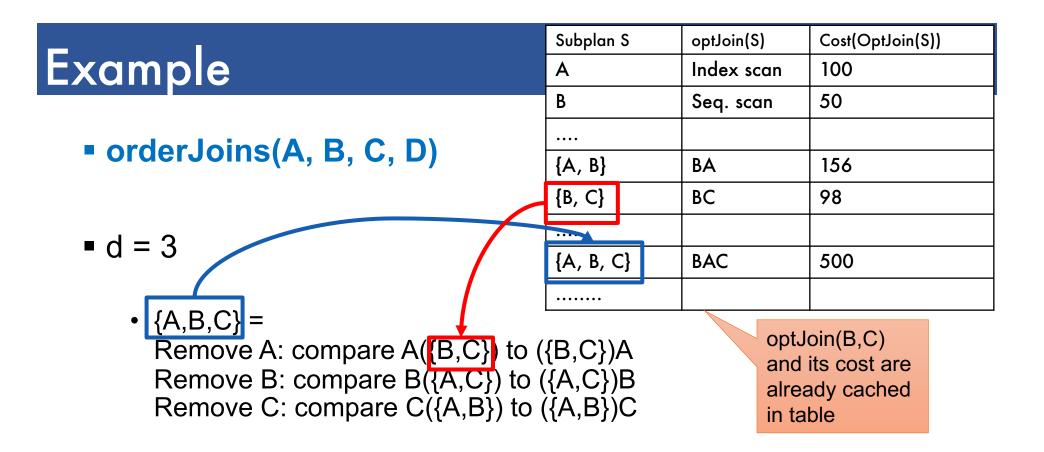

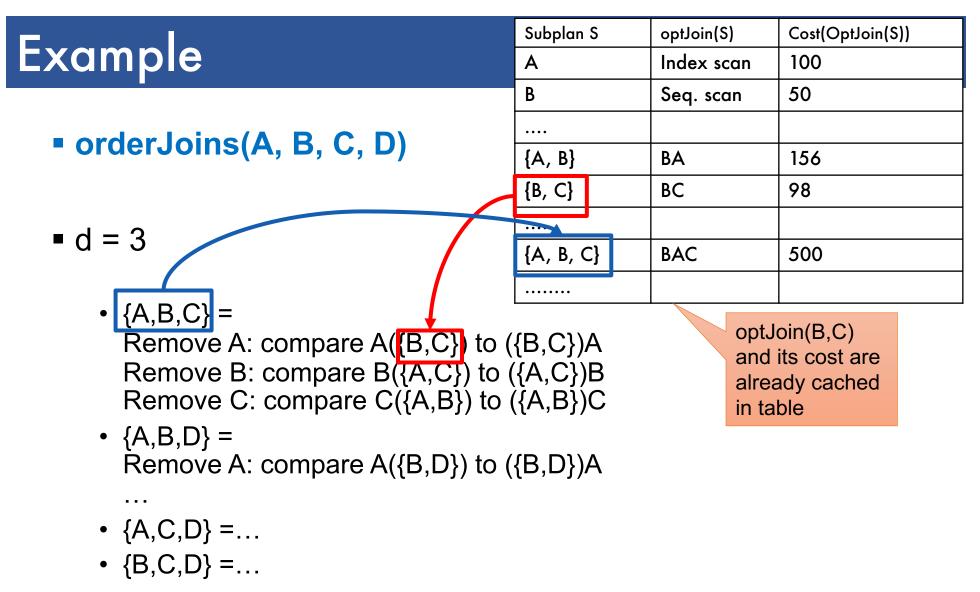

Total number of steps: choose(N, 3) × 3 × 2

orderJoins(A, B, C, D)

| • d : | = 4 |
|-------|-----|
|-------|-----|

• {A,B,C,D} =

| Subplan S | optJoin(S)    | Cost(OptJoin(S)) |
|-----------|---------------|------------------|
| A         | Index<br>scan | 100              |
| В         | Seq. scan     | 50               |
| {A, B}    | BA            | 156              |
| {B, C}    | ВС            | 98               |
| {A, B, C} | BAC           | 500              |
| {B, C, D} | DBC           | 150              |
|           |               |                  |

Remove A: compare A  $\{B,C,D\}$  to  $(\{B,C,D\})$  A Remove B: compare B( $\{A,C,D\}$ ) to  $(\{A,C,D\})$ B Remove C: compare C( $\{A,B,D\}$ ) to  $(\{A,B,D\})$ C Remove D: compare D( $\{A,B,C\}$ ) to  $(\{A,B,C\})$ D optJoin(B, C, D) and its cost are already cached in table

Total number of steps: choose(N, 4) × 4 × 2

## Interesting Orders

- Some query plans produce data in sorted order
  - E.g scan over a primary index, merge-join
  - Called interesting order
- Next operator may use this order
  - E.g. can be another merge-join
- For each subset of relations, compute multiple optimal plans, one for each interesting order
- Increases complexity by factor k+1, where k=number of interesting orders

#### Asymmetric, cost depends on the order

- Left: Outer relation Right: Inner relation
- For nested-loop-join, we try to load the outer (typically smaller) relation in memory, then read the inner relation one page at a time
   B(R) + B(R)\*B(S) or B(R) + B(R)/M \* B(S)
- For index-join,

we assume right (inner) relation has index

# Why Left-Deep

#### Advantages of left-deep trees?

- 1. Fits well with standard join algorithms (nested loop, onepass), more efficient
- 2. One pass join: Uses smaller memory
  - 1. ((R, S), T), can reuse the space for R while joining (R, S) with T
  - 2. (R, (S, T)): Need to hold R, compute (S, T), then join with R, worse if more relations
- 3. Nested loop join, consider top-down iterator next()
  - 1. ((R, S), T), Reads the chunks of (R, S) once, reads stored base relation T multiple times
  - 2. (R, (S, T)): Reads the chunks of R once, reads computed relation
    - (S, T) multiple times, either more time or more space

### Implementation in SimpleDB (lab5)

- 1. JoinOptimizer.java (and the classes used there)
- 2. Returns vector of "LogicalJoinNode" Two base tables, two join attributes, predicate e.g. R(a, b), S(c, d), T(a, f), U(p, q) (R, S, R.a, S.c, =) Recall that SimpleDB keeps all attributes of R, S after their join R.a, R.b, S.c, S.d

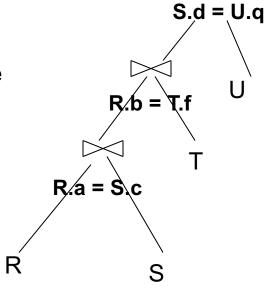

3. Output vector looks like: <(R, S, R.a, S.c), (R, T, R.b, T.f), (S, U, S.d, U.q)>

## Implementation in SimpleDB (lab5)

#### Any advantage of returning pairs?

Flexibility to consider all linear plans <(R, S, R.a,S.c), (R, T, R.b, T.f), (U, S, U.q, S.d)>

#### More Details:

- 1. You mainly need to implement "orderJoins(..)" ∪
- 2. "CostCard" data structure stores a plan, its cost and cardinality: you would need to estimate them
- 3. "PlanCache" stores the table in dyn. Prog:

Maps a <u>set</u> of LJN to a <u>vector</u> of LJN (best plan for the vector), its cost, and its cardinality LJN = LogicalJoinNode S.d = U.a

R

R/b =

S